# MECodecAPI Reference Manual

2015 年 9 月 1 日 MEDIAEDGE 株式会社

# <span id="page-1-0"></span>目次

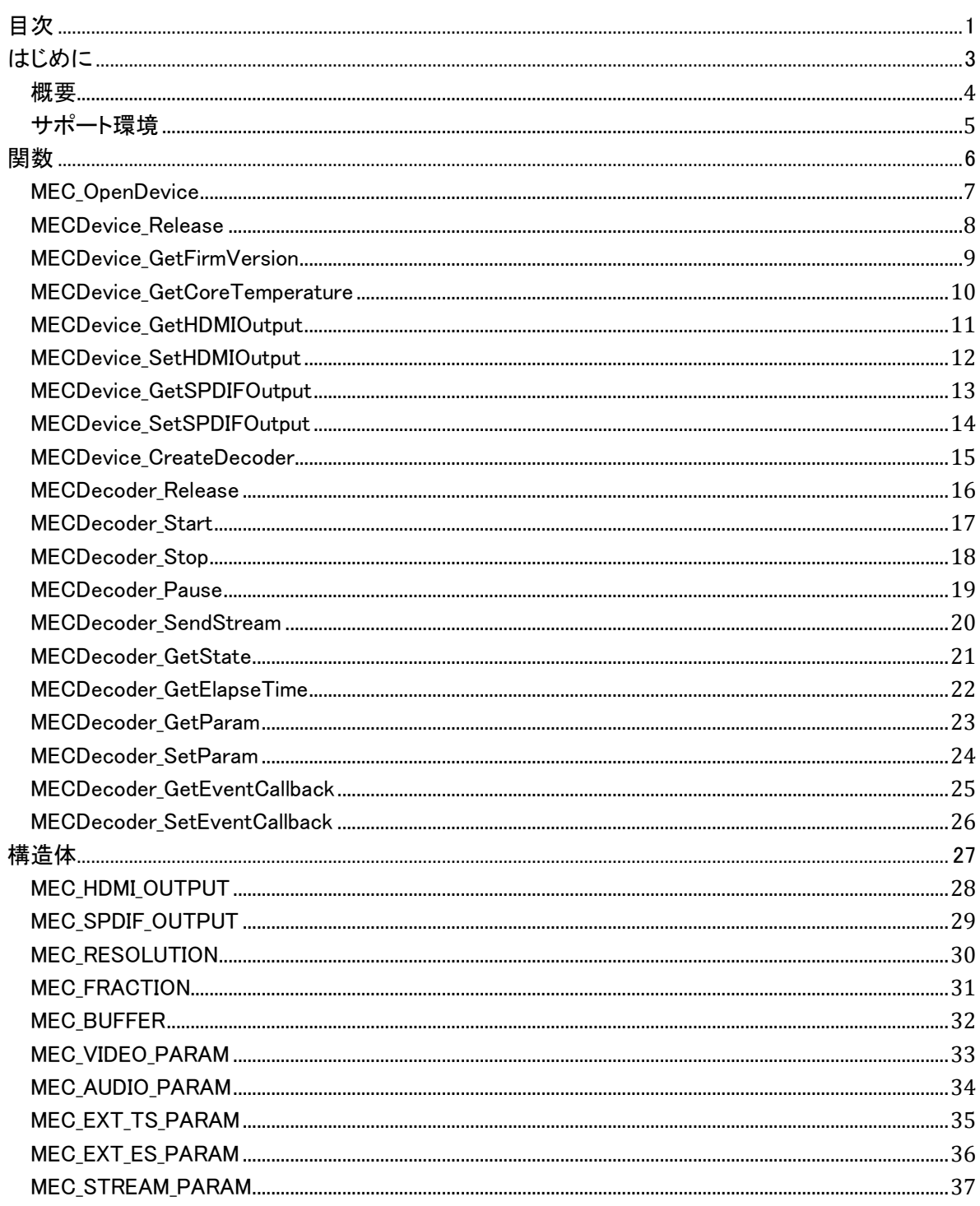

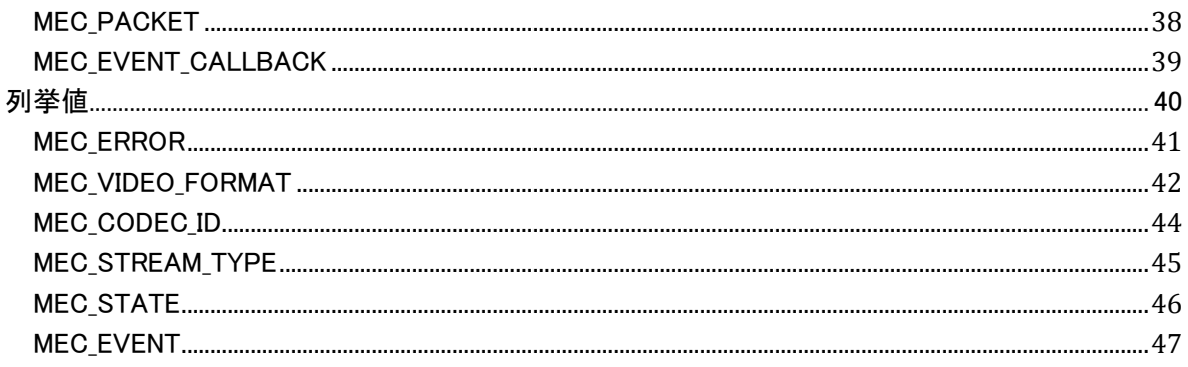

# <span id="page-3-0"></span>はじめに

# <span id="page-4-0"></span>概要

本 SDK は、ME-DEC5000HDMI を使用したアプリケーションの開発を目的としたプログラムです。 SDK で利用できる機能は以下の通りです。

- 対応ビデオコーデックは H265/HEVC、H264/AVC。
- 対応オーディオコーデックは AAC。
- トランスポートストリーム形式での入力。
- エレメンタリーストリーム形式での入力。 (注: MP4 から抽出したストリームのみ対応)

# <span id="page-5-0"></span>サポート環境

SDK がサポートする環境は以下の通りです。

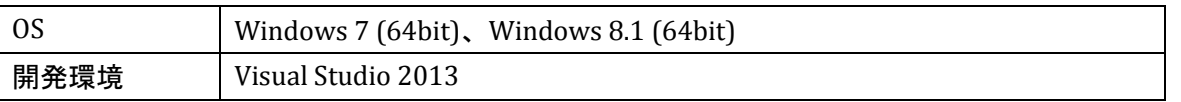

MECodecAPI に関しては Visual Studio 2013 Express でもお使いいただけますが、付属のサンプルプ ログラムをビルドするには、Professional 以上のバージョンが必要です。

また、本 SDK で提供されるライブラリは全て 64bit でビルドしたものです。32bit 版 DLL は含んでおり ません。開発の際は、必ずプロジェクト構成のプラットフォームを x64 にしてください。

開発したアプリケーションを実行する際は、以下のファイルを同じフォルダに置いてください。

- MECodecAPI.dll
- PCIePXsCOM.dll
- PCIePXsEx.dll

また、上記のファイルに加えて Visual Studio 2013 のランタイムライブラリが必要です。

<span id="page-6-0"></span>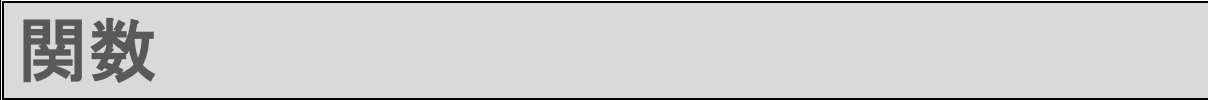

<span id="page-7-0"></span>**MEC\_OpenDevice**

デバイスに接続します。

## ■ 定義

```
MEC_ERROR MEC_EXPORT MEC_OpenDevice(
     ULONG deviceID, 
     MEC_DEVICE *pDevice
```
);

- 引数
- [in] deviceID 0 から始まるデバイス ID。
- [out] pDevice デバイスオブジェクトへのポインター。

<span id="page-8-0"></span>**MECDevice\_Release**

デバイスオブジェクトを解放し、デバイスとの接続を閉じます。

## ■ 定義

```
MEC_ERROR MEC_EXPORT MECDevice_Release(
     MEC_DEVICE device
);
```
- 引数
- [in]device デバイスオブジェクト。

# <span id="page-9-0"></span>**MECDevice\_GetFirmVersion**

ファームのバージョン情報を取得します。

## ■ 定義

```
MEC_ERROR MEC_EXPORT MECDevice_GetFirmVersion(
     MEC_DEVICE device, 
     ULONG *pValue
```
);

## ■ 引数

- [in] device デバイスオブジェクト。
- [out] pValue バージョン情報へのポインタ。

# <span id="page-10-0"></span>**MECDevice\_GetCoreTemperature**

デバイスのコア温度を取得します。

## ■ 定義

```
MEC_ERROR MEC_EXPORT MECDevice_GetCoreTemperature(
     MEC_DEVICE device, 
     INT *pValue
);
```
## ■ 引数

- [in] device デバイスオブジェクト。
- [out] pValue 温度値へのポインタ。

## <span id="page-11-0"></span>**MECDevice\_GetHDMIOutput**

HDMI 出力の設定を取得します。

## ■ 定義

```
MEC_ERROR MEC_EXPORT MECDevice_GetHDMIOutput(
     MEC_DEVICE device, 
     MEC_HDMI_OUTPUT *pValue
);
```

```
■ 引数
```
- [in] device デバイスオブジェクト。
- [out] pValue HDMI 出力の設定値へのポインタ。

# <span id="page-12-0"></span>**MECDevice\_SetHDMIOutput**

HDMI 出力を設定します。

## ■ 定義

```
MEC_ERROR MEC_EXPORT MECDevice_SetHDMIOutput(
     MEC_DEVICE device, 
     const MEC_HDMI_OUTPUT *pValue
);
```

```
■ 引数
```
- [in] device デバイスオブジェクト。
- [in] pValue HDMI 出力の設定値へのポインタ。

## <span id="page-13-0"></span>**MECDevice\_GetSPDIFOutput**

SPDIF 出力の設定を取得します。

## ■ 定義

```
MEC_ERROR MEC_EXPORT MECDevice_GetSPDIFOutput(
     MEC_DEVICE device, 
     MEC_SPDIF_OUTPUT *pValue
);
```
## ■ 引数

- [in] device デバイスオブジェクト。
- [out] pValue SPDIF 出力の設定値へのポインタ。

## <span id="page-14-0"></span>**MECDevice\_SetSPDIFOutput**

SPDIF 出力を設定します。

## ■ 定義

```
MEC_ERROR MEC_EXPORT MECDevice_SetSPDIFOutput(
     MEC_DEVICE device, 
     const MEC_SPDIF_OUTPUT *pValue
);
```

```
■ 引数
```
- [in] device デバイスオブジェクト。
- [in] pValue SPDIF 出力の設定値へのポインタ。

<span id="page-15-0"></span>**MECDevice\_CreateDecoder**

デコーダーオブジェクトを作成します。

## ■ 定義

```
MEC_ERROR MEC_EXPORT MECDevice_CreateDecoder(
     MEC_DEVICE device, 
     MEC_DECODER *pDecoder
```
);

## ■ 引数

- $\cdot$  [in] device デバイスオブジェクト。
- [out] pDecoder デコーダーオブジェクトへのポインタ。

<span id="page-16-0"></span>**MECDecoder\_Release**

デコーダーオブジェクトを破棄します。

## ■ 定義

MEC\_ERROR MEC\_EXPORT MECDecoder\_Release( MEC\_DECODER decoder );

- 引数
	- [in] decoder デコーダーオブジェクト。

<span id="page-17-0"></span>**MECDecoder\_Start**

デコードを開始します。

## ■ 定義

```
MEC_ERROR MEC_EXPORT MECDecoder_Start(
     MEC_DECODER decoder
);
```
- 引数
	- [in] decoder デコーダーオブジェクト。

#### ■ 補足

状態が MEC\_STATE\_READY もしくは MEC\_STATE\_PAUSED でないと再生は開始されません。状態が MEC\_STATE\_STOPPED の場合は、一度、MECDecoder\_SetParam 関数でデコードパラメーターを設定 してから実行してください。

<span id="page-18-0"></span>**MECDecoder\_Stop**

デコードを停止します。

## ■ 定義

```
MEC_ERROR MEC_EXPORT MECDecoder_Stop(
     MEC_DECODER decoder
);
```
- 引数
	- [in] decoder デコーダーオブジェクト。

#### ■ 補足

デコードを停止すると、MECDecoder\_GetElapseTime で取得できる時間は 0 に戻ります。

<span id="page-19-0"></span>**MECDecoder\_Pause**

デコードを一時停止します。

## ■ 定義

```
MEC_ERROR MEC_EXPORT MECDecoder_Pause(
     MEC_DECODER decoder
);
```
■ 引数

• [in] decoder デコーダーオブジェクト。

#### ■ 補足

デコードを再開するには MECDecoder\_Start 関数を実行します。

## <span id="page-20-0"></span>**MECDecoder\_SendStream**

デコーダーオブジェクトにデコードさせるデータを入力します。

#### ■ 定義

```
MEC_ERROR MEC_EXPORT MECDecoder SendStream(
     MEC_DECODER decoder, 
     const MEC_PACKET *pPacket
);
```
- 引数
	- $\bullet$  [in] decoder デコーダーオブジェクト。
	- $\bullet$  [in] pPacket デコードさせるデータ。

#### ■ 補足

トランスポートストリーム形式でデコードさせる場合は、pPacket の PID と Time の値は無視されます。 トランスポートストリーム形式の場合、一度に入力するデータのサイズが小さすぎると、処理効率が低 下してしまい、再生が遅延する可能性があります。Ver1.0 時点で、もっとも効率が良い入力サイズは 32768 バイトです。エレメンタリーストリーム形式に関しては、特に上記のような制限はありません。 引数の pPacket に NULL を指定すると、デコーダーにストリームの終端(EOS)を入力します。デコーダ ーは EOS が入力された時点までのデータを出力した後、状態を一旦リセットします。 この関数は、デコーダーへの入力バッファが満杯になると、バッファに空きができるまで処理をブロッ クします。ブロックされた処理を中断し、この関数から抜けたい場合は、別スレッドより MECDecoder\_Stop 関数を実行してください。

# <span id="page-21-0"></span>**MECDecoder\_GetState**

デコーダーオブジェクトの状態を取得します。

## ■ 定義

```
MEC_ERROR MEC_EXPORT MECDecoder_GetState(
     MEC_DECODER decoder, 
     MEC_STATE *pState
);
```
## ■ 引数

- [in] decoder デコーダーオブジェクト。
- [out] pState 状態を示す値へのポインタ。

# <span id="page-22-0"></span>**MECDecoder\_GetElapseTime**

デコードを開始してからの経過時間を取得します。

## ■ 定義

```
MEC_ERROR MEC_EXPORT MECDecoder_GetElapseTime(
     MEC_DECODER decoder, 
     LONGLONG *pMSec
```
);

## ■ 引数

- [in] decoder デコーダーオブジェクト。
- [out] pMSec 経過時間を示す値へのポインタ。単位はミリ秒です。

## ■ 補足

MECDecoder\_Stop 関数を実行する、もしくは MECDecoder\_SendStream 関数で EOS を入力する (pPacket を NULL にする)と 0 にリセットされます。

# <span id="page-23-0"></span>**MECDecoder\_GetParam**

現在のデコードパラメーターを取得します。

## ■ 定義

```
MEC_ERROR MEC_EXPORT MECDecoder_GetParam(
     MEC_DECODER decoder, 
     MEC_STREAM_PARAM *pParam
);
```
## ■ 引数

- [in] decoder デコーダーオブジェクト。
- [out] pParam デコードパラメーターを示す値へのポインタ。

<span id="page-24-0"></span>**MECDecoder\_SetParam**

デコードパラメーターを設定します。

#### ■ 定義

```
MEC_ERROR MEC_EXPORT MECDecoder SetParam(
     MEC_DECODER decoder, 
     const MEC_STREAM_PARAM *pParam
```

```
);
```
## ■ 引数

- [in] decoder デコーダーオブジェクト。
- [in] pParam デコードパラメーターを示す値へのポインタ。

#### ■ 補足

状態が MEC STATE STOPPED の時に実行すると、パラメーターは即時にデバイスに反映され、 MEC STATE READY に状態遷移します。

それ以外の状態(MEC\_STATE\_UNKNOWN は除く)の時に実行すると、渡されたパラメーターは予約と して扱われ、状態が MEC\_STATE\_EOS になったときに反映されます。予約されたパラメーターが反映 されると、MEC\_EVENT\_UPDATE\_PARAM というイベントをコールバックします。

すでにパラメーターが予約されている場合、この関数はエラーを返します(予約の多重登録や上書き はできません)。一度、MECDecoder\_Stop 関数を実行して、状態を MEC\_STATE\_STOPPED にするか、 予約されたパラメーターがデバイスに反映されるのを待ってから実行してください。

# <span id="page-25-0"></span>**MECDecoder\_GetEventCallback**

現在のイベントに関するコールバックの設定を取得します。

## ■ 定義

```
MEC_ERROR MEC_EXPORT MECDecoder_GetEventCallback(
     MEC_DECODER decoder, 
     MEC_EVENT_CALLBACK *pCallback
);
```
- 引数
	- [in] decoder デコーダーオブジェクト。
	- [out] pCallback コーダーバックの設定を示す値へのポインタ。

# <span id="page-26-0"></span>**MECDecoder\_SetEventCallback**

インベントに関するコールバックを設定します。

## ■ 定義

```
MEC_ERROR MEC_EXPORT MECDecoder_SetEventCallback(
     MEC_DECODER decoder, 
    const MEC EVENT CALLBACK *pCallback
```
);

## ■ 引数

- [in] decoder デコーダーオブジェクト。
- [in] pCallback コールバックの設定を示す値へのポインタ。

<span id="page-27-0"></span>
$$
\hskip .5in \overbrace{\hskip .3in {\rm dim}\, \mathfrak{m}\,}
$$

# <span id="page-28-0"></span>**MEC\_HDMI\_OUTPUT**

デバイスの HDMI 出力の設定です。

## ■ 定義

```
typedef struct {
     struct {
         ULONG Format;
         ULONG RefreshRate
     } Video;
     struct {
         BOOL Valid;
     } Audio;
} MEC_HDMI_OUTPUT;
```
## ■ 要素

- Video.Format HDMI 出力のビデオ形式。
- Audio.Valid; HDMI 出力の音声の有無。

## ■ 補足

音声に関して、HDMI 出力と SPDIF 出力は排他仕様です。

## <span id="page-29-0"></span>**MEC\_SPDIF\_OUTPUT**

デバイスの SPDIF 出力の設定です。

## ■ 定義

```
typedef struct {
     struct {
         BOOL Valid;
     } Audio;
} MEC_SPDIF_OUTPUT;
```
## ■ 要素

 Audio.Valid SPDIF 出力のオーディオの有無。

## ■ 補足

音声に関して、HDMI 出力と SPDIF 出力は排他仕様です。

# <span id="page-30-0"></span>**MEC\_RESOLUTION**

解像度を示す値です。

## ■ 定義

```
typedef struct {
     LONG Width;
     LONG Height;
} MEC_RESOLUTION;
```
- Width 幅。単位はピクセルです。
- Height 高さ。単位はピクセルです。

# <span id="page-31-0"></span>**MEC\_FRACTION**

分数を示す値です。

## ■ 定義

typedef struct { LONG Num; LONG Den; } MEC\_FRACTION;

- Num
	- 分子。
- Den 分母。

# <span id="page-32-0"></span>**MEC\_BUFFER**

バイナリーデータを示す値です。

## ■ 定義

```
typedef struct {
     BYTE *Ptr;
     ULONG Size;
} MEC_BUFFER;
```
- $\bullet$  Ptr バイナリーデータへのポインタ。
- Size バイナリーデータのサイズ。

## <span id="page-33-0"></span>**MEC\_VIDEO\_PARAM**

ビデオに関する設定値です。

## ■ 定義

```
typedef struct {
     ULONG PID;
     ULONG Codec;
     MEC_RESOLUTION Resolution;
     MEC_FRACTION FrameRate;
     MEC_FRACTION TimeBase;
} MEC_VIDEO_PARAM;
```
- PID ビデオを識別するための PID。
- Codec ビデオのコーデック。MEC\_CODEC\_ID を指定します。
- Resolution 解像度。
- FrameRate フレームレート。
- TimeBase 単位時間。

## <span id="page-34-0"></span>**MEC\_AUDIO\_PARAM**

オーディオに関する設定値です。

## ■ 定義

```
typedef struct {
     ULONG PID;
     ULONG Codec;
     ULONG BitsPerSample;
     ULONG Channels;
     ULONG SamplingRate;
     MEC_FRACTION TimeBase;
} MEC_AUDIO_PARAM;
```
- $\cdot$  PID
- オーディオを識別するための PID。 • Codec
	- オーディオのコーデック。MEC\_CODEC\_ID を指定します。
- BitsPerSample 1 サンプルあたりのビット数。
- Channels チャンネル数。
- SamplingRate サンプリングレート。
- TimeBase 単位時間。

# <span id="page-35-0"></span>**MEC\_EXT\_TS\_PARAM**

トランスポートストリームをデコードする際の設定値です。

## ■ 定義

typedef struct { ULONG PacketSize; } MEC\_EXT\_TS\_PARAM;

#### ■ 要素

• PacketSize TS パケットのサイズ。

## <span id="page-36-0"></span>**MEC\_EXT\_ES\_PARAM**

エレメンタリーストリームをデコードする際の設定値です。

## ■ 定義

typedef struct { MEC\_BUFFER ExtraData; } MEC\_EXT\_ES\_PARAM;

## ■ 要素

 ExtraData SPS や PPS といったパラメーターを含んだバイナリーデータ。

## <span id="page-37-0"></span>**MEC\_STREAM\_PARAM**

デコードに関する設定値です。

## ■ 定義

```
typedef struct {
     ULONG StreamType;
     MEC_VIDEO_PARAM Video;
     MEC_AUDIO_PARAM Audio;
     union {
         MEC_EXT_TS_PARAM TS;
         MEC_EXT_ES_PARAM ES;
     };
} MEC_STREAM_PARAM;
```
- StreamType ストリーム形式。
- Video ビデオに関する設定値。
- Audio オーディオに関する設定値。
- $\bullet$  TS トランスポートストリームに関する設定値。  $\cdot$  ES
	- エレメンタリーストリームに関する設定値。

<span id="page-38-0"></span>**MEC\_PACKET**

デコーダーに入力するデータ。

## ■ 定義

```
typedef struct {
     ULONG PID;
     LONGLONG Time;
     MEC_BUFFER Data;
} MEC_PACKET;
```
- $\bullet$  PID データが属するストリームを識別するための PID。
- Time データの開始時間。ここで指定する時間の単位は MEC\_VIDEO\_PARAM や MEC\_AUDIO\_PARAM の TimeBase で指定した値です。
- Data デコードさせるデータ。

## <span id="page-39-0"></span>**MEC\_EVENT\_CALLBACK**

イベントコールバックに関する設定値です。

## ■ 定義

```
typedef struct {
     void (*Function)(ULONG, void*);
     void *UserData;
} MEC_EVENT_CALLBACK;
```
- Function コールバック時に呼び出される関数。
- UserData コールバック時に渡されるユーザー変数。

<span id="page-40-0"></span>
$$
\boxed{31\frac{1}{2}44}
$$

## <span id="page-41-0"></span>**MEC\_ERROR**

エラーコードです。

- MEC\_ERROR\_SUCCEDED 成功。
- MEC\_ERROR\_FAILED 失敗。
- MEC\_ERROR\_DEVICE デバイスエラー。
- MEC\_ERROR\_DRIVER ドライバーエラー。
- MEC\_ERROR\_INVALID\_VALUE 無効な引数によるエラー。
- MEC\_ERROR\_TIMEOUT タイムアウトによるエラー。
- MEC\_ERROR\_STATE 状態遷移によるエラー。
- MEC\_ERROR\_UNEXCEPT 不明なエラー。

## <span id="page-42-0"></span>**MEC\_VIDEO\_FORMAT**

HDMI 出力のビデオ形式です。

- MEC\_VIDEO\_FORMAT\_UNKNOWN 不明な形式。
- MEC\_VIDEO\_FORMAT\_AUTO 自動選択。
- MEC\_VIDEO\_FORMAT\_RGB RGB(4K)形式。
- MEC\_VIDEO\_FORMAT\_YUV420 YUV420(8bit)形式.
- MEC\_VIDEO\_FORMAT\_YUV420\_10 YUV420(10bit)形式
- MEC\_VIDEO\_FORMAT\_YUV422 YUV422 形式。現在、未サポート。
- MEC\VIDEO\_FORMAT\_RGB\_FHD RGB(2K)形式

## **MEC\_REFRESH\_RATE**

HDMI 出力のリフレッシュレートです。

- MEC\_REFRESH\_RATE\_UNKNOWN 不明なレート。
- MEC\_REFRESH\_RATE\_AUTO 自動選択。
- MEC\_REFRESH\_RATE\_23\_98 23.98Hz。現在、未サポート。
- MEC\_REFRESH\_RATE\_24 24Hz。現在、未サポート。
- MEC\_REFRESH\_RATE\_25 25Hz。現在、未サポート。
- MEC\_REFRESH\_RATE\_29\_97 29.97Hz。現在、未サポート。
- MEC\_REFRESH\_RATE\_30 30Hz。現在、未サポート。
- MEC\_REFRESH\_RATE\_50 50Hz。
- MEC\_REFRESH\_RATE\_59\_94 59.94Hz。
- MEC\_REFRESH\_RATE\_60 60Hz。

# <span id="page-44-0"></span>**MEC\_CODEC\_ID**

コーデックを示す ID です。

- MEC\_CODEC\_ID\_UNKNOWN 不明なコーデック。
- MEC\_CODEC\_ID\_NONE ビデオ、もしくは音声なし。
- MEC\_CODEC\_ID\_H264 H.264/AVC。
- MEC\_CODEC\_ID\_H265 H.265/HEVC。
- MEC\_CODEC\_ID\_AAC AAC。

# <span id="page-45-0"></span>**MEC\_STREAM\_TYPE**

ストリーム形式です。

- MEC\_STREAM\_TYPE\_UNKNOWN 不明な形式。
- MEC\_STREAM\_TYPE\_TS トランスポートストリーム形式。
- MEC\_STREAM\_TYPE\_ES エレメンタリーストリーム形式。

## <span id="page-46-0"></span>**MEC\_STATE**

デコーダーの状態です。

- MEC\_STATE\_UNKNOWN 不明な状態。
- MEC\_STATE\_STOPPED 停止中。
- MEC\_STATE\_EOS 映像終端に到達(停止)。
- MEC\_STATE\_READY 再生準備完了。
- MEC\_STATE\_PAUSED 一時停止中。
- MEC\_STATE\_STARTED 再生中。

## <span id="page-47-0"></span>**MEC\_EVENT**

デコーダーから通知されるイベント値です。

- MEC\_EVENT\_UNKNOWN 不明なイベント。
- MEC\_EVENT\_START デコードを開始しました。
- MEC\_EVENT\_PAUSE デコードを一時停止しました。
- MEC\_EVENT\_STOP デコードを停止しました。
- MEC\_EVENT\_END\_OF\_STREAM ストリームの終端に到達しました。
- MEC\_EVENT\_UPDATE\_PARAM 予約していたデコードパラメーターがデバイスに反映されました
- MEC\_EVENT\_DECODE\_ERROR デバイス内でエラーが発生しました。